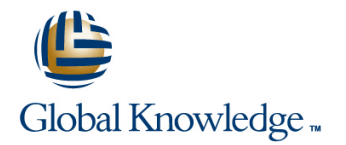

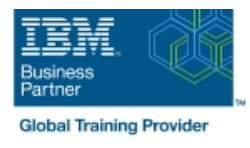

# **Build an IBM Case Manager Solution (V5.3.2)**

### **Varighed: 1 Days Kursus Kode: F2910G**

#### Beskrivelse:

In this course you will create basic case management solutions with IBM Case Manager Builder and Process Designer. Using an iterative solution development process, you will create, deploy, test, and revise your solutions, adding complexity and functionality to your solutions as you gain skills. You will create properties and document classes, configure roles and in-baskets, and define case stages. You will work with case types, tasks, and workflows. This course includes some guidelines on solution design principles. After completing this course, you can build on these skills by taking more advanced or specialized courses in security, user-interface customization, and solution deployment.

#### Målgruppe:

This course is intended for solution architects, developers, business analysts, system administrators, or anyone who works as a solution builder within their company.

#### Agenda:

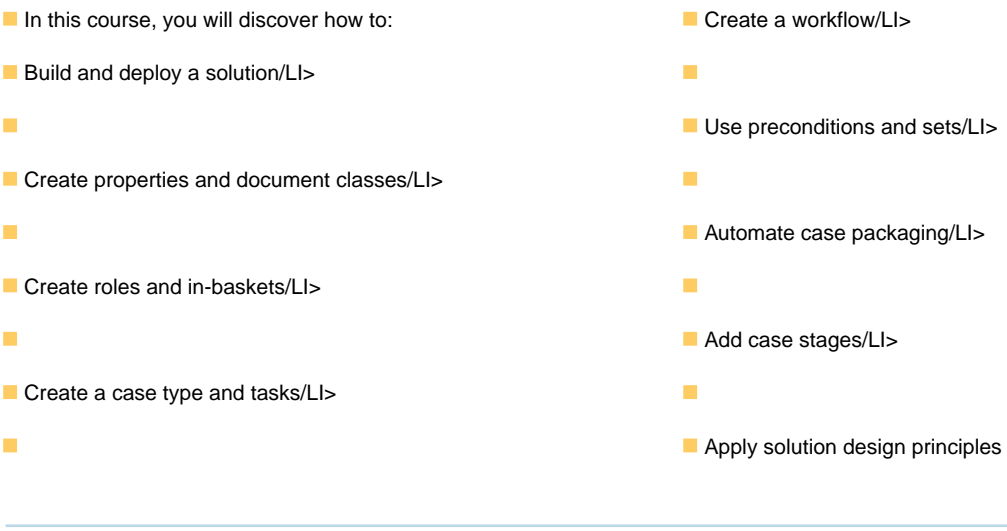

### Forudsætninger:

The prerequisites are:

- Knowledge of Case Manager concepts, such as case management, case, solution, task.
- **The ability to identify parts of a solution.**
- or IBM Case Manager Essentials V5.3.2 (classroom)(F2900G)
- or IBM Case Manager Essentials V5.3.2 (self-paced) (F2909G)

## Indhold:

Build and deploy a solution **Create tasks** Create tasks Automate case packaging

- 
- 
- 
- 
- **Redeploy a solution Add case stages Add case stages Add case stages**

Create properties and document classes line Add case stages to a solution and  $\blacksquare$  Add case stages to a solution

- Create case properties **Create a step map** operation
- 
- 
- 

- 
- 

line line line

- 
- 
- **Manage roles** Details page

Create a step map

- 
- 
- 
- Create a business object and a step map and attachment to a step map

Use preconditions and sets

- $\blacksquare$  Organize tasks with preconditions
- Create roles Create roles Create in Create roles Organize tasks with inclusive sets
- Create in-baskets Organize tasks with exclusive sets

- **Build a solution** Create a to-do task **Department Create a to-do task Create a to-do task Create a to-do task Create a to-do task Create a to-do task Create a to-do task Create a to-do task Create a to-do task Create a to**
- **Deploy a solution** Create a container task **Add a component step to a task** Add a component step to a task
- **Test a solution** Add the to-do list widget to the Case Use a component step to package a case

- 
- **Open a task in Step Designer USE A Step Step to perform a case stage**
- Create task properties <br>■ Add a workgroup to a step map Number and Use a case stage as a task precondition

**Create document classes** Solution design principles Solution design principles

Create roles and in-baskets line Describe solution design principles

# Flere Informationer:

For yderligere informationer eller booking af kursus, kontakt os på tlf.nr.: 44 88 18 00 training@globalknowledge.dk [www.globalknowledge.com/da-dk/](http://www.globalknowledge.com/da-dk/)

Global Knowledge, Stamholmen 110, 2650 Hvidovre